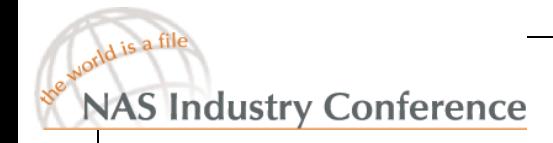

## Mirror File System

A Multiple Server File System

**AKS** OFTWARE INC

#### John Wong CTOTwin Peaks Software Inc. John.Wong@TwinPeakSoft.com

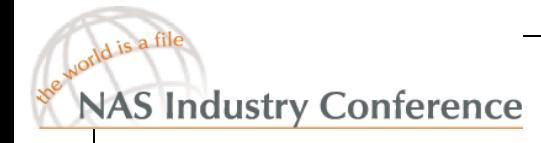

### Multiple Server File System

- • Conventional File System -- UFS, EXT3 and NFS
	- **Links of the Company**  Manage and store files on <sup>a</sup> single server and its storage devices
- • Multiple Server File system
	- **Links of the Company**  Manage and store files on multiple servers and their storage devices

 $\mathsf{AKS}\!$ oftware inc

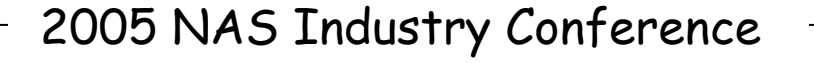

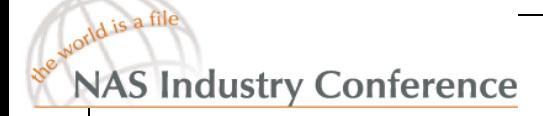

#### Problems

- •• Single resource is vulnerable
- •• Redundancy provides a safety net
	- Disk level => RAID
	- Storage level => Storage Replication
	- TCP/IP $\Rightarrow$  SNDR
	- **Links of the Company** – File System level => CFS, MFS
	- System level
- - => Clustering systems

**EAKS**OFTWARE INC

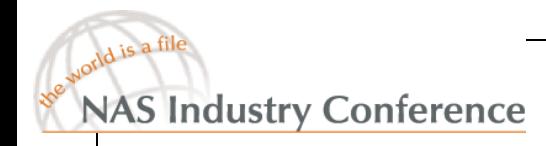

### Why MFS?

- Better Disaster Recovery
- Better RAS
- •Better Scalability
- •Better Performance
- •Better Resources Utilization

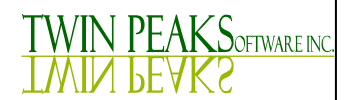

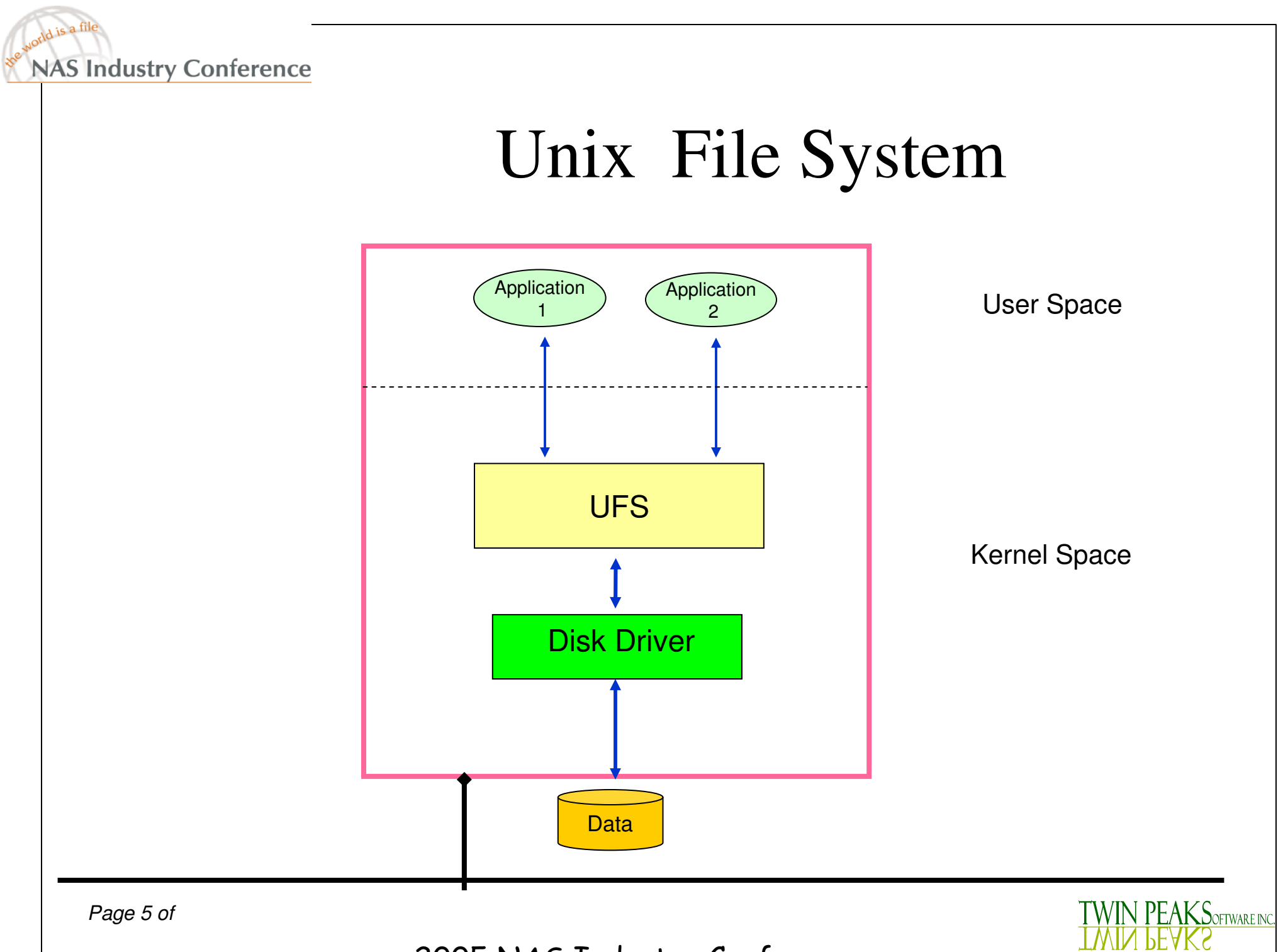

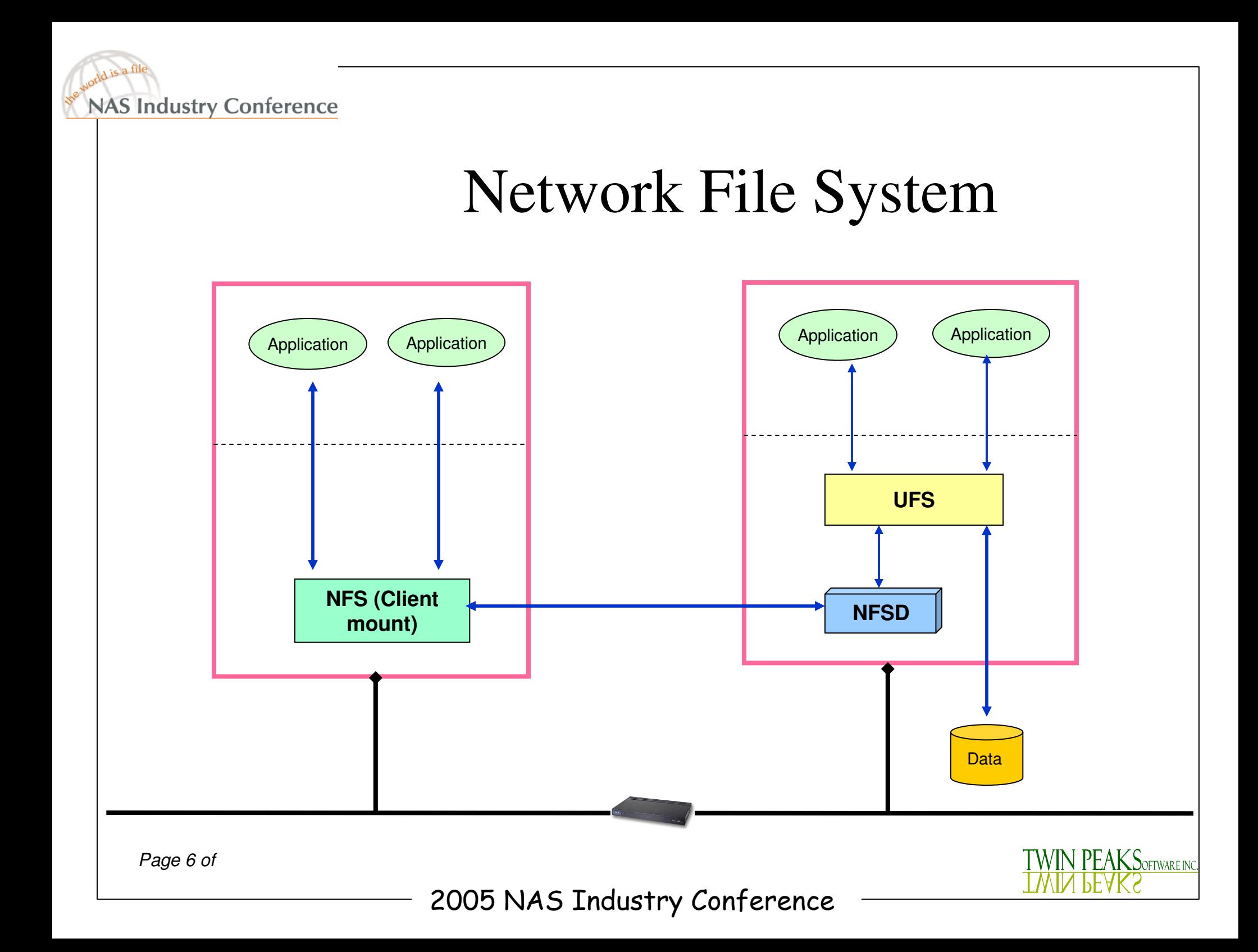

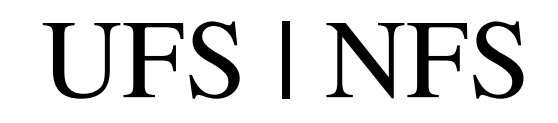

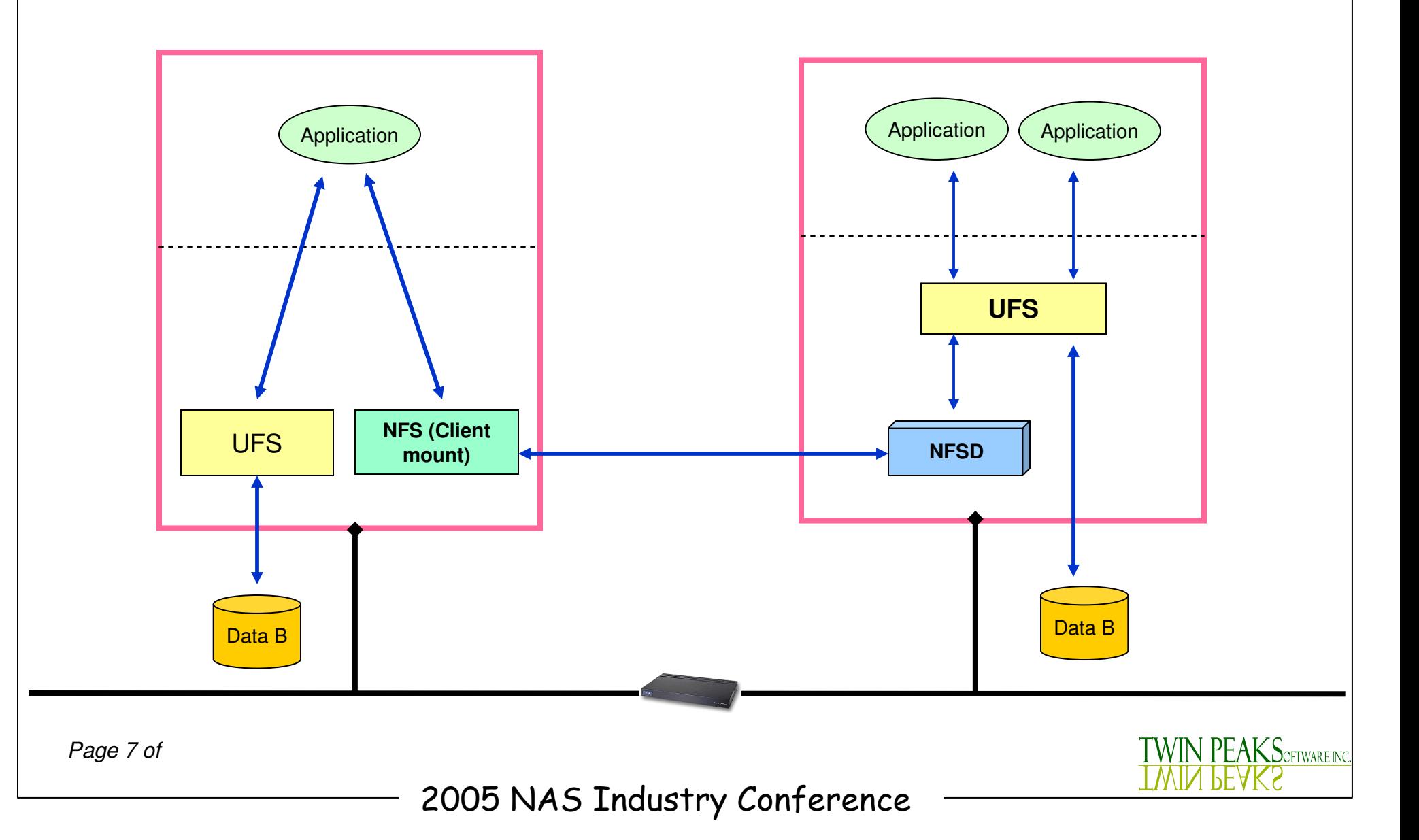

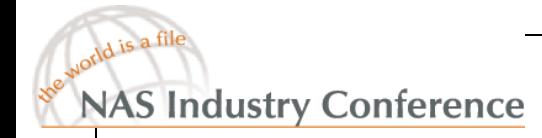

# UFS <sup>+</sup> NFS

- UFS manages data on the local server's storage devices
- NFS manages data on remote server's storage devices
- Combine these two file systems to manage data on both local and remote servers storage devices

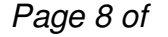

L $\mathsf{KS}$ oftware inc

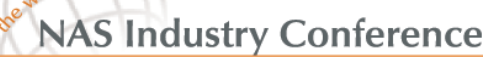

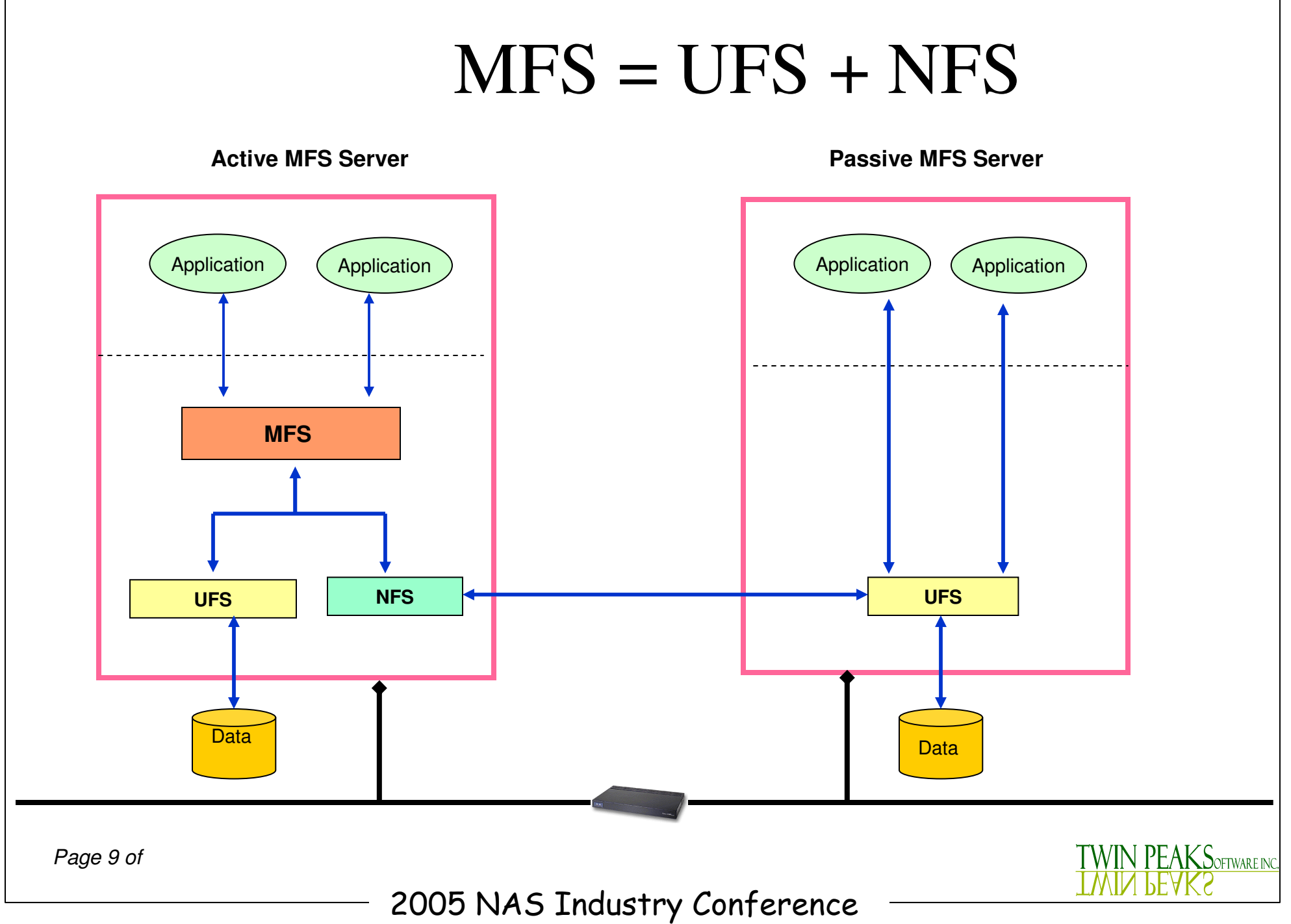

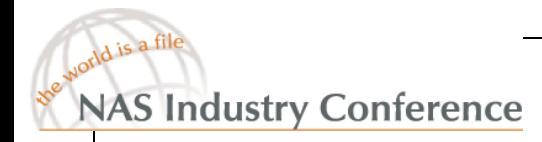

# Building Block Approach

- $\bullet$ MFS is a kernel loadable module
- $\bullet$ MFS is loaded on top of UFS and NFS
- •• Standard VFS interface
- •No change to UFS and NFS

*Page 10 of*

 $\mathsf{K}\mathsf{S}$ oftware inc

#### File System Framework

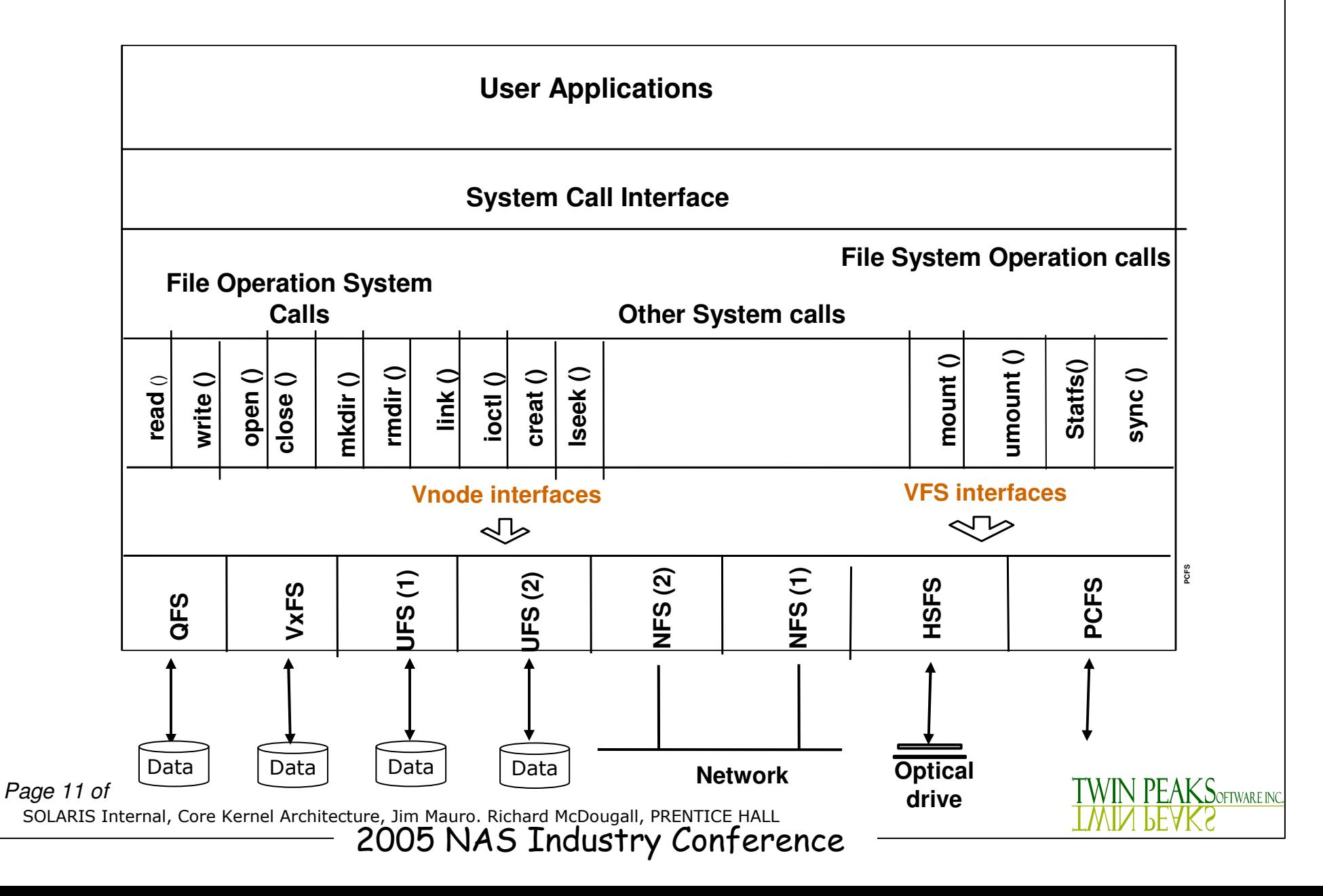

#### MFS Framework

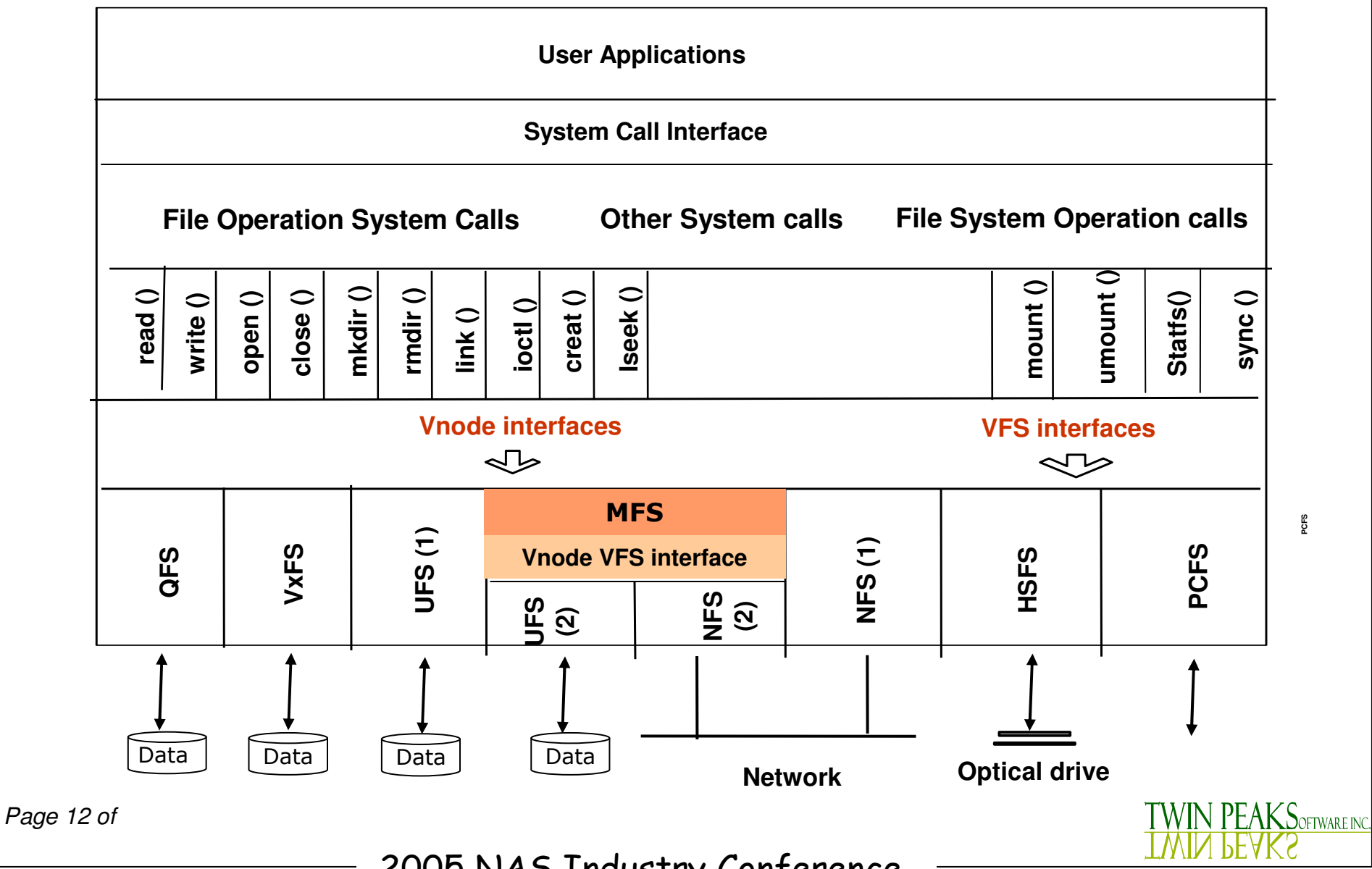

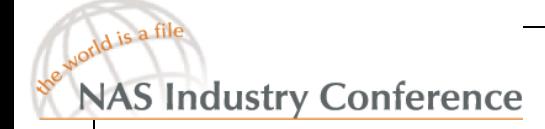

## Transparency

 $\mathsf{K}\mathsf{S}$ oftware ing

- Transparent to users and applications
	- -No re-compilation or re-link needed
- Transparent to existing file structures
	- -Same pathname access
- • Transparent to underlying file systems
	- -UFS, NFS

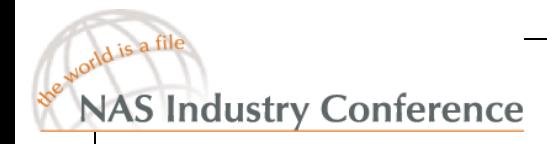

## Mount Mechanism

- Conventional Mount
	- -One directory, one file system
- MFS Mount
	- -One directory, two or more file systems

*Page 14 of*

2005 NAS Industry Conference

<u> IKSoftware inc</u>

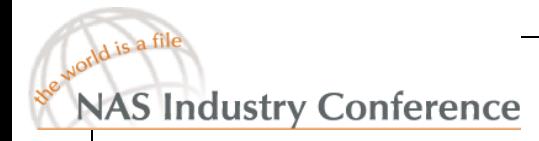

# Mount Mechanism

# mount –F mfs host:/ndir1/ndir2 /udir1/udir2

- First mount the NFS on <sup>a</sup> UFS directory
- Then mount the MFS on top of UFS and NFS
- "- Existing UFS tree structure /udir1/udir2 becomes <sup>a</sup> local copy of MFS
- " Newly mounted host:/ndir1/ndir2 becomes <sup>a</sup> remote copy of MFS
- "- Same mount options as NFS except new '-o nolock' option and no '-o hard' option

L $\mathsf{KS}$ oftware inc

*Page 15 of*

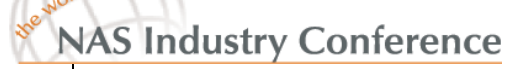

### READ/WRITE Vnode Operation

- All VFS/vnode operations received by MFS
- $\bullet$ • READ related operation: read, getattr,.... those operation only need to go to local copy (UFS).
- WRITE related operation: write, setattr,..... those operations go to both local (UFS) and remote (NFS) copy simultaneously (using threads)

 $\mathsf{EAKS}$ oftware inc

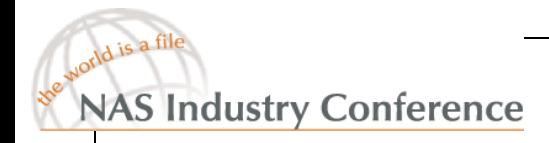

# Mirroring Granularity

- $\bullet$  Directory Level
	- - Mirror any UFS directory instead of entire UFS file system
	- -Directory A mirrored to Server A
	- -Directory B mirrored to Server B
- $\bullet$  Block Level Update
	- -Only changed block is mirrored

*Page 17 of*

2005 NAS Industry Conference

 $\mathsf{AKS}\!$ oftware inc

## MFS mfsck Command

# /usr/lib/fs/mfs/mfsck mfs \_ dir

- After MFS mount succeeds, the local copy may not be identical to the remote copy.
- -Use mfsck (the MFS fsck) to synchronize them.
- The mfs \_ dir can be any directory under MFS mount point.
- - Multiple mfsck commands can be invoked at the same time.

 $\mathsf{K}\mathsf{S}$ oftware ing

# MFS msync Command

# /usr/lib/fs/mfs/msync mfs\_root\_dir

- A daemon that synchronizes MFS pair after <sup>a</sup> remote MFS partner fails.
- - Upon <sup>a</sup> write failure, MFS:
	- -Logs name of file to which the write operation failed
	- - Starts <sup>a</sup> heartbeat thread to verify the remote MFS server is back online
- Once the remote MFS server is back online, msync uses the log to sync missing files to remote server.

PEAKSOFTWARE INC

*Page 19 of*

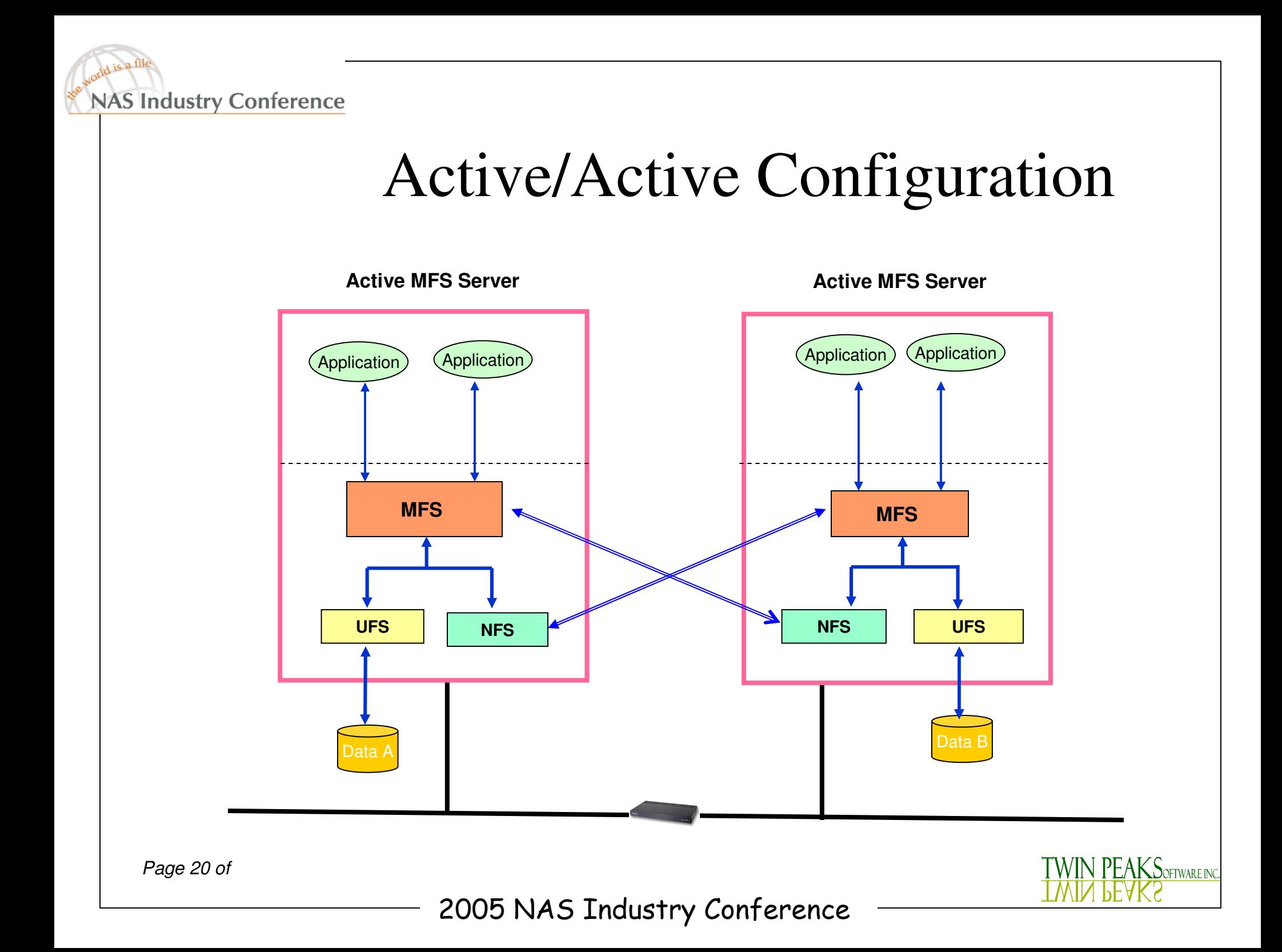

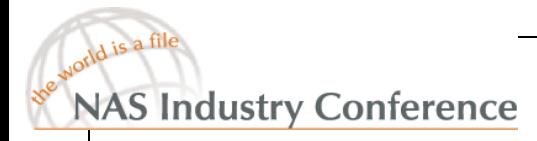

# MFS Locking Mechanism

MFS uses UFS, NFS file record lock.

Locking is required for the active-active configuration.

Locking enables write-related vnode operations as atomic operations.

Locking is enabled by default.

Locking is not necessary in active-passive configuration.

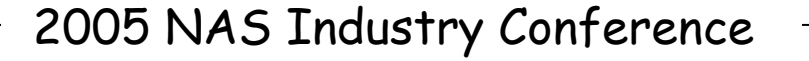

L $\mathsf{KS}$ oftware inc

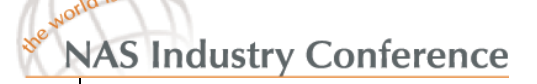

# Summary

- •Multiple locations of real-time, active data
- Full utilization of hardware/software investment -- no expensive "spare tires"
- An efficient DR solution no cumbersome recovery procedures
- • Greatly reduced network traffic -- go to your nearest server
- •Scalable, pay as you grow
- Easy to deploy and manage

*Page 22 of*

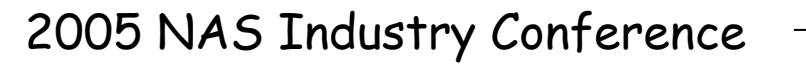

**KS**oftware inc

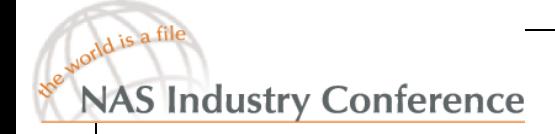

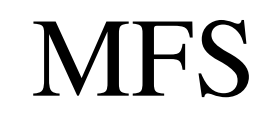

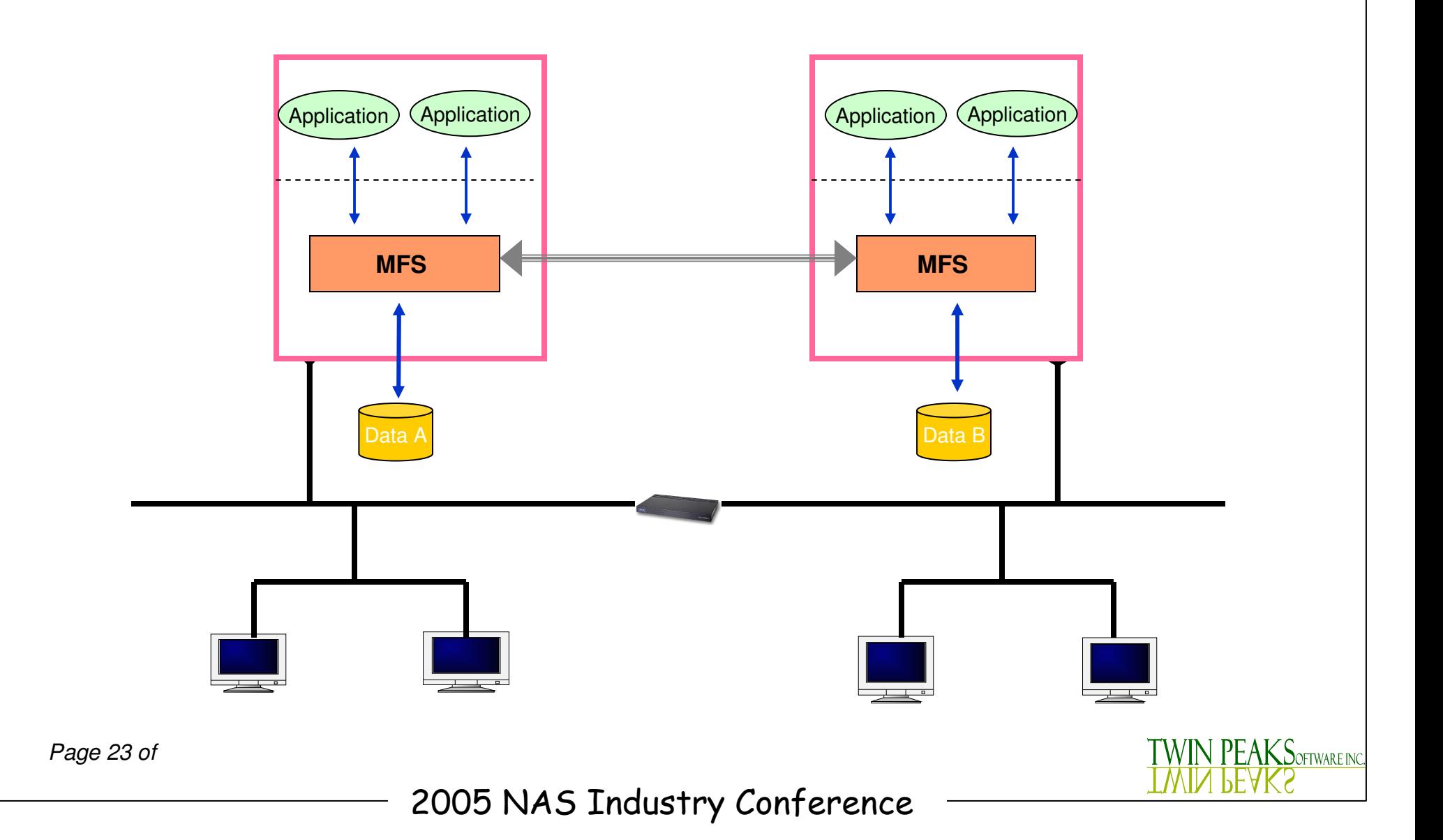